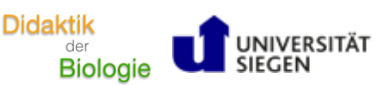

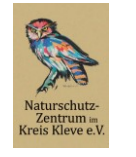

hot Natur- und Umweltbildung<br>am Reeser Meer gGmbH

Name: \_\_\_\_\_\_\_\_\_\_\_\_\_\_\_\_\_\_\_\_\_\_\_\_\_\_\_\_\_\_\_\_\_\_\_\_\_\_\_\_\_\_\_\_\_\_\_\_\_ Datum: \_\_\_\_\_\_\_\_\_\_\_\_\_\_\_\_\_\_\_\_\_\_\_\_\_\_\_\_\_\_

 $\bigcirc$ 

## **Einstieg in das Modul**

## **Arbeitsauftrag**

1. **Notiere** die Ausgangsfrage des Moduls.

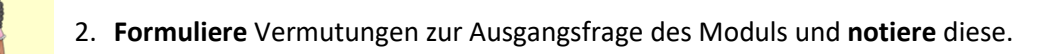

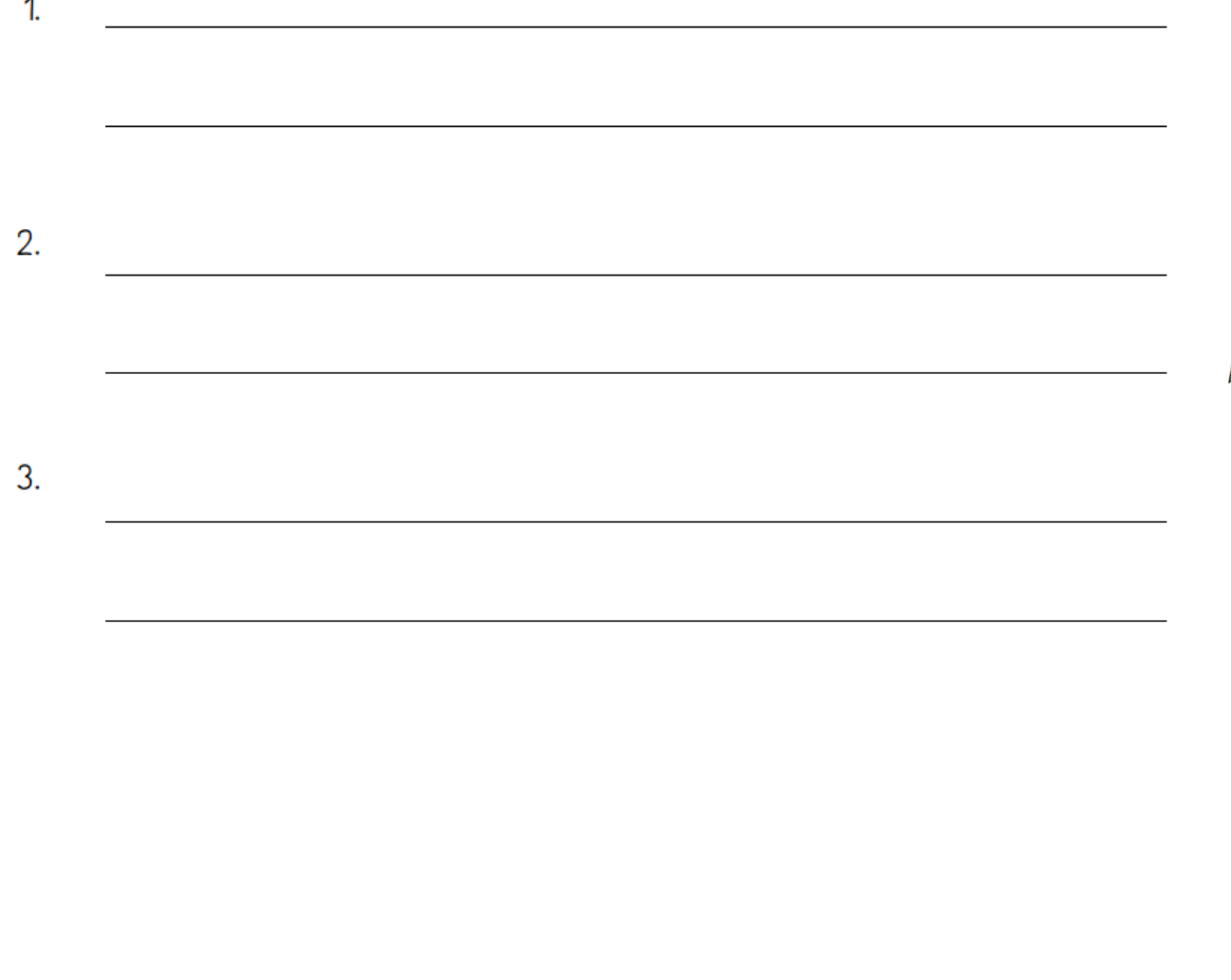

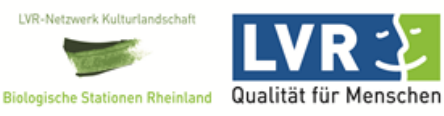

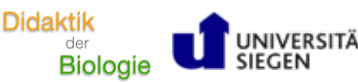

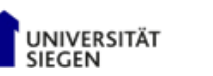

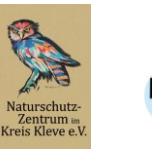

 $n_{\rm O}$ Natur- und Umweltbildung<br>am Reeser Meer gGmbH

3. **Tausche** dich mit einem Partner über die aufgestellten Vermutungen **aus**.

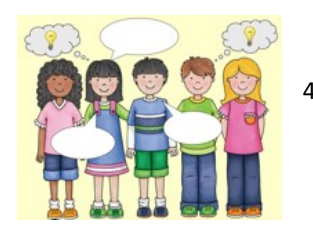

4. **Scannt** den QR-Code und **notiert** eure Vermutungen auf dem Padlet.

Video: "Im Naturschutzgebiet unterwegs"

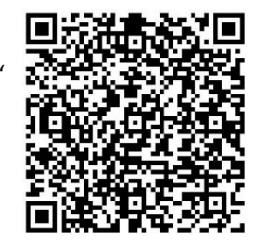

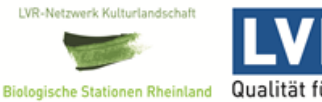

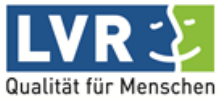